# EVOLUCIÓN Y DESARROLLO CRÍTICO DEL SISTEMA CAPITALISTA

## *Francisco Galván Fernández Luis Martínez de Azagra* Universidad de La Laguna

El seguimiento del desarrollo económico durante los siglos XIX y XX permite hacerse cargo de las tendencias básicas que subyacen y provocan las crisis. La crisis se presenta como un momento de tensión entre las fuerzas que intervienen en el proceso valorador del sistema capitalista. Con la primera Gran Crisis se inicia la industrialización acelerada y se acelera también la concentración de los poderes económicos. Después de ella Estados Unidos aparece como gran beneficiario y comienza a construir su imperio mediante formas disfrazadas de penetración que se esconden tras otras soberanías. A partir de este momento será esta potencia la que sirva de plataforma del gran capitalismo mundial.

## 1. INTRODUCCIÓN

El derecho de propiedad individual caracterizaba la economía romana frente a la mayor importancia que tenía la Ciudad sobre el individuo en Grecia.

Las necesidades defensivas, de concentración de poder, de acaparamiento de las descubiertas riquezas de América se colocan en el centro de una espiral que arrastrará a los estados europeos a la inevitable transformación del régimen medieval en otro que, utilizando las formalidades jurídicas nacidas en Roma, sirviera de plataforma a la acción productiva convertida en fundamento de las nuevas sociedades. Entendido el derecho como el derecho del individuo (hombres o personas jurídicas, de los cuales el Estado nacional o las grandes compañías son el culmen), los conflictos de rivalidad, de competencia no desaparecen, antes al contrario permanecen y se agudizan, extendiéndose interminablemente, el ahora convertido también en negocio, espectro de la guerra.

La crisis se presenta como un momento de tensión entre las fuerzas que intervienen en el proceso valorador del sistema capitalista. Tensión que tiene lugar no sólo en el ámbito interno, fuerzas económicas, militares, políticas, sociales de un territorio, sino entre distintas concreciones territoriales de esas fuerzas. En el desarrollo histórico de los siglos XIX y XX la competencia es un fenómeno inherente, y de momento definitorio, del proceso de valoración.

Marx se interesa por la apropiación de los medios de producción al entenderla como causa última de la crisis. El objetivo político consiste en la apropiación social de los medios de producción. Sin embargo la apropiación de la fuerza de trabajo no es para el capital la característica que defina su sistema. Esta característica es la valoración "capitalista" de toda actividad humana, incluso con plena "libertad", interiorizando el sistema a nivel colectivo, lo que significaría la sustitución del trabajo como actividad creadora solidaria y por eso libre, por capital humano de la forma más plena. Así ya no habría explotadores y explotados sino autoexplotados.

Como los estados socialistas condicionan el advenimiento del Socialismo al desarrollo de las fuerzas productivas, así condicionadas, se insertan en las bases definitorias y operativas del sistema.

## 2. LA EMERGENCIA DEL SISTEMA

El derecho de propiedad individual caracterizaba la economía romana frente a la mayor importancia que tenía la Ciudad sobre el individuo en Grecia; pero ello no indica que la economía romana sea una economía capitalista, pues la valoración de las cosas que se poseen no tiene un fin en sí misma, para la acción y reproducción del sistema productivo, sino como subsidiaria de los fines de la República o del Imperio. La economía, aún con mecanismos que utilizará posteriormente el capitalismo, sirve al Imperio cuyo fin es la reproducción de sus mecanismos políticos. Por otra parte, al Imperio sirven distintas economías.

Tras la desaparición del Imperio romano, la Iglesia, sucesora de los fines imperiales tras la conversión (Constantino), ejercerá la tutela del disperso pueblo cristiano, aceptando y aprovechando las condiciones económicas existentes en cada lugar y condicionando toda actividad política o económica al sostenimiento de la primacía sobre los señores y vigilando cualquier intento político o económico de vulnerar esa primacía, aunque la prosperidad individual de comerciantes y financieros o de ciudades, que se le escapa cada vez más, le lleve a pactos o guerras cada vez mayores con los príncipes o a pactos o guerras cada vez mayores con los nuevos grupos adinerados. Por lo que la actividad individual será filtrada por su jerarquía. Vigilancia que afecta a profesionales como la de los cambistas y prestamistas que podían iniciar la formación de un nuevo centro de poder (ajeno al sistema de reparto estamental) que escapara a su control.

El desarrollo de la actividad comercial, la creciente rivalidad entre señores, entre señores y clérigos, la defensa a ultranza de las razones de "estado"

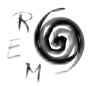

(por los señores o por la Iglesia), los peligros que acechan por Oriente o por la ribera sur del Mediterráneo, engarzan cada vez más y condicionan crecientemente la existencia misma de esos "estados" a la actividad financiera, que reclama, de hecho ejerce y cada vez presiona más para que jurídicamente le sea reconocido, el derecho de propiedad individual romano. Así, las necesidades defensivas, de concentración de poder, de acaparamiento de las descubiertas riquezas de América se colocan en el centro de una espiral que arrastrará a los estados europeos a la inevitable transformación del régimen medieval en otro que, utilizando las formalidades jurídicas nacidas en Roma, sirviera de plataforma a la acción productiva convertida en fundamento de las nuevas sociedades. Entendido el derecho como el derecho del individuo (hombres o personas jurídicas, de los cuales el Estado nacional o las grandes compañías son el culmen), los conflictos de rivalidad, de competencia no desaparecen, antes al contrario permanecen y se agudizan, extendiéndose interminablemente, el ahora convertido también en negocio, espectro de la guerra.

Al ser la moneda uno de los instrumentos básicos del ejercicio del poder, el descubrimiento de las riquezas de metales preciosos de América y la apertura de nuevas rutas hacia Oriente iniciará una frenética lucha por el acaparamiento de la mayor cantidad posible de ellas en el menor tiempo. Los observadores de la economía dan buena noticia de ello y buscan fórmulas apropiadas a la coyuntura de cada lugar y momento para que los interesados, estados o personas, alcancen el máximo beneficio de su actividad monetaria-mercantil.

Una vez exhaustas, al menos en una primera embestida, las arcas recién abiertas, y desgastadas muchas fuerzas de algunos (España sobre todo), se intenta desarrollar al máximo las posibilidades de la retaguardia nacional y con las formas nuevas de relaciones de producción que los centros y estados más adinerados (moneda, bancos, navíos, estado fuerte, nueva regulación del trabajo, creciente reconocimiento jurídico de la propiedad individual, adaptación del sistema productivo a la razón del máximo negocio) imponen y difunden, ya que son ellos los que a la postre valoran el sistema naciente de forma cada vez más global<sup>1</sup>.

<sup>1</sup> Hales, J. (1549): "A Discourse of the common of this realm of England", en Tersen, A. C. (1907): *John Hales, sa doctrine et son temps,* Avallon, cit. por Denis, H. (1970): *Historia del pensamiento económico,* Ariel, Barcelona, pp. 91-92,101-103.

Escribe Hales: "Cada individuo es miembro de la "República" y todo oficio lucrativo para uno puede serlo también para quien desee, a su vez, ejercerlo; lo que es beneficioso para uno, pues, lo será igualmente para su vecino y, por ende, para todo el mundo.

Si rechazásemos nuestro oro y nuestra plata, a causa del daño que producen, no por su naturaleza misma, sino como consecuencia del mal uso que de ellos se hace, nos debilitaríamos y aumentaríamos mucho el poder de los demás. Si bien es recomendable para el hombre particular, desde el punto de vista puramente moral, evitar en la medida de lo posible el empleo de la moneda, no es necesario para la República que todo el mundo actúe de la misma forma, al igual que no es obligatorio para todos conservar la castidad, mientras que ello es preferible individualmente.

#### 3. EL DESARROLLO DEL ESTADO DEL BIENESTAR

Las guerras de finales del XVIII y principios del XIX vuelven a sumir a los estados del bienestar nacientes en años de crisis internas que no superan hasta pasada la mitad del XIX. El estado del bienestar se impulsa decisivamente en Inglaterra y en Francia bajo los imperios de la reina Victoria y de Napoleón III. EE.UU., a la zaga, tendrá que resolver el problema del Sur antes de lanzarse a un crecimiento que le permita competir con las potencias europeas. Alemania e Italia, unificando sus estados interiores, se embarcan en políticas similares. Japón industrializándose al mismo tiempo estará en condiciones de desarrollar su propio estado de bienestar. Rusia intenta también alcanzar el estado de bienestar lanzándose a la conquista de su Oriente, pero ha de contar con la penetración del imperialismo de los estados de bienestar en sus vecinos, con la consiguiente lucha entre los estados imperialistas en sus zonas fronterizas, y contra ella misma ante la prevención de su enorme potencial, además de que internamente cuente con importantes fuerzas de oposición, tanto feudales como populares, anticapitalistas. Habrá que esperar a la década de los veinte para que se produzca esa transformación.

En el desarrollo del imperialismo más importante, el inglés, a la vez financiador y rival de los otros, tiene mucho que ver su sistema agrario-ganadero y de propiedad que arrastra a Inglaterra a ejercer una política de opresión colonial sobre los reinos vecinos de la propia Isla, sobre Irlanda y sobre los territorios ultramarinos.

A partir de los veinte y especialmente los estados de reciente formación, Alemania, Italia, aparecen como nuevos estados industriales, prepotentes en su juventud respecto a las otras potencias, y se conforman internamente mediante una suma de fuerzas inmediatas, familia, mundo económico, estado,

Si su Gracia tuviera necesidad en tiempo de guerra de un tesoro destinado a pagar las armaduras, las armas, los aparejos de los navíos, los cañones y la artillería que se emplean durante las hostilidades, no podría, en modo alguno, obtener de sus súbditos lo necesario para comprar todo esto. ¿En qué situación se hallaría entonces el reino? Sin duda en un trance peligroso. Y es por ello por lo que los tesoros son llamados por los sabios nervi bellurum, es decir el nervio de la guerra...

Puesto que nos ocupamos ahora de los artesanos, voy a proceder a su clasificación. Hay los que sacan el dinero del país, otros gastan en la región lo que ganan, y la tercera categoría comprende a los que hacen entrar el dinero en el reino- Debemos dar nuestras preferencias a la tercera clase, que está compuesta por los sastres, los curtidores, fabricantes de géneros de punto, hiladores de lana, los únicos de quienes sabemos que, por su oficio y su trabajo, nos procuran dinero -Las ciudades y centros urbanos deberían llenarse de toda clase de artesanos- de tal manera que tuviéramos no sólo lo necesario para proveer al reino con su producción e impedir que salieran sumas de dinero considerables como ocurre actualmente, sino también una reserva disponible para la venta al extranjero, lo cual habría de proporcionarnos otras comodidades y un tesoro...

Creo que no salen menos de cien mil libras al año de nuestras cajas, a cambio de unos objetos sin ningún valor intrínseco, sino es por el trabajo de quienes los confeccionan y obtienen empleo gracias a nosotros. Qué error cometemos al soportar este estado de cosas, dejándonos despojar continuamente de nuestros bienes y de nuestro dinero por semejantes medios y sobre todo permitiendo que salgan del país nuestras materias primas, para convertirse en ocasión de trabajo de los extranjeros a quienes luego las volvemos a comprar."

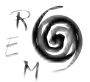

jerárquicamente organizados y dirigidos hacia la conquista rápida del nivel industrial y territorial característico de las otras potencias.

Estados Unidos, con un proceso de desarrollo del estado del bienestar más lento, en relación a su heterogénea composición, a su expansión y a la extensión de su espacio interior, no necesita reducir a esquemas de utilización inmediata al conjunto de fuerzas internas implicadas, familia, mundo económico, estado. Además, su especial relación con el ámbito inglés y americano no le obliga a recurrir a esas fuerzas de utilización inmediata, en su caso heterogéneas, y dirigirlas hacia la conquista rápida del estado de bienestar.

Resuelta la primera gran confrontación interimperialista con un primer tambaleo y desgaste de las fuerzas europeas y el apuntalamiento de los EE.UU. por los negocios de la guerra, esta potencia se afianza en su papel hegemónico. Tras la crisis del 29, con la política del New Deal, se reconduce el laissez-faire aplicando nuevas regulaciones económicas, las llamadas keynesianas, permitiendo avanzar hacia la plena realización del Welfare State.

#### 4. HACIA LA PRIMERA CRISIS:DESGASTE Y TENSIÓN

El siglo XIX comienza con una "crisis" derivada de las guerras napoleónicas. La labor "teorizante" de política económica de Ricardo se encamina a mostrar posibles soluciones al proceso de acumulación de capital, proceso que el mismo Ricardo ve condenado a un pobre estado "estacionario". Además de indicar medidas de carácter monetario y financiero, se empeña en liberalizar el comercio de cereales para así abaratar el salario con el consiguiente incremento de los beneficios. La primera de las medidas descubre la importancia capital de los aspectos monetario-financieros en la "solución" de las crisis, es decir en su generación<sup>2</sup>.

Hasta los años cuarenta se asiste a un tira y afloja entre los grupos sociales interesados en la importación de cereales y otras materias primas. En este orden de cosas destaca la fundación de la liga anti Corn Law, organizada en Manchester por el industrial Cobden. El cosmopolitismo de Cobden y su defensa de las clases medias urbanas no es más que una pantalla que oculta los beneficios que los industriales iban a derivar de esa medida y con ellos el Sistema. El "abaratamiento" coyuntural de los precios de las subsistencias ha de entenderse como contrapartida de la mayor rentabilidad de la fuerza de trabajo. La fascinación que ejerce el "liberalismo" con su pretendido cosmopolitismo y abaratamiento de precios es una de las mayores trampas que ofrece el Sistema para su crecimiento. Las masas trabajadoras, sofocadas por los terratenientes ingleses nacionalistas o por industriales liberales, se ven abocadas indefectiblemente a la elección de la vía liberal (frente a la imposibilidad

<sup>2</sup> Véase Ricardo, D. (1817): *Principios de economía política y tributación,* F.C.E., México, 1959, capítulo XXVII, pp. 267-268 y capítulo XXVIII. También Denis, H., op. cit., p. 258.

de vivir en los campos se elige el mal vivir en la ciudad) allí donde esa elección les es posible relativamente.

Las sociedades que cuentan con una administración capaz de regular el trabajo no tienen por qué seguir la vía histórica inglesa. Existen multitud de medios de regulación y de extracción del beneficio de la fuerza de trabajo, que dan lugar a desarrollos diferentes.

En la misma Inglaterra será el "liberalismo" victoriano el que desarrolle la regulación centralizadora de la actividad económica, siguiendo un proceso que años antes, mediante la Bank Charter Act, de 1844, le dio al Banco de Inglaterra el monopolio virtual de la emisión de billetes, creando así un instrumento de intervención en la política monetaria, con el que la actividad económica se entronca con los aspectos políticos, sociales, territoriales, en definitiva estratégicos del sistema. Todo al tiempo de la gran expansión imperialista, o lo que Cobden, defensor de las nuevas clases medias emergentes, llamaba cosmopolitismo. La conversión de ese cosmopolitismo en un movimiento de defensa del interés nacional-imperial no tardará ni medio siglo, no sin antes esas medidas de regulación monetaria y del trabajo colocar a Inglaterra en la vía del imperialismo y del primer gran desarrollo capitalista mundial.

Tras las guerras de mediados de siglo en Europa, como Crimea, los problemas en las colonias como Transvaal y Canadá, la competencia creciente de un EE.UU., unificado e industrial, una Alemania también unificada e industrial, un Japón, también industrial, el problema irlandés, en cierta forma relacionado con la expulsión hacia EE.UU., y el acaparamiento de los pocos alimentos (papas), estalla la llamada Primera Gran Crisis. ¿Cómo se soluciona? Con un nuevo avance del imperialismo, ahora plenamente reconocido pues con la propaganda de Carlyle, inspirada en el puritanismo, el fomento del "progreso" mundial, y de la "civilización", se define y se defiende la misión británica como unidad de destino en lo universal, expresión que tanto van a imitar los líderes de los imperios o subimperios del siglo XX.

#### 5. HACIA LA PRIMERA CRISIS: CRISIS Y COMPETENCIA

La exposición de soluciones que da Ricardo para salir de la crisis de principios de siglo y el seguimiento del desarrollo económico del primer capitalismo hasta el siglo XX permite hacerse cargo de las tendencias básicas que subyacen y provocan ese fenómeno. La crisis se presenta como un momento de tensión entre las fuerzas que intervienen en el proceso valorador del sistema capitalista. Tensión que tiene lugar no sólo a nivel interno, fuerzas económicas, militares, políticas, sociales de un territorio, sino entre distintas concreciones territoriales de esas fuerzas.

En el desarrollo histórico de los siglos XIX y XX la competencia es un fenómeno inherente, y de momento definitorio, del proceso de valoración. Lo cual no quiere decir, antes al contrario, que una tendencia de base más profunda que puede observarse, no sea precisamente la eliminación de toda competencia, es

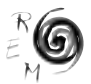

decir la conversión mediante el proceso valorador de todos los subsistemas capitalistas territorializados en un único sistema que monopolice globalmente la valoración. En definitiva el sistema puede llegar a valorar sin competencia pues la esencia del sistema capitalista no es la competencia, aunque ésta aparece en fases de desarrollo seculares y en determinados períodos de una forma exacerbada. La esencia del sistema de valoración es la reducción de toda actividad humana y de la naturaleza a la actividad productiva controlada por unos pocos o por el conjunto social que se autolimita en su actividad productiva de tipo creador. En este último desarrollo del sistema la crisis se manifestaría como efecto menor del desarrollo del sistema económico o como tensiones sociales, políticas y de relación con la naturaleza.

K. Marx es el primero que define la crisis como condición inherente al crecimiento económico porque reconoce la competencia como condición del desarrollo<sup>3</sup>. A diferencia de los economistas burgueses, al observar el papel que juega la competencia empresarial, la tasa de ganancia y el comercio exterior, es capaz de ofrecer una visión de la evolución del sistema en la época contemporánea. El aparente pesimismo de Ricardo, al ofrecer su visión del estado estacionario, deriva de la ceguera interesada para ver y así no difundir las causas originarias de la crisis de sistema. El optimismo de Marx se interesa por la apropiación de los medios de producción al entenderla como causa última de la crisis. El objetivo político consiste en la apropiación social de los medios de producción. Sin embargo la apropiación de la fuerza de trabajo no es para el capital la característica que defina su sistema. Como antes se dijo esta característica es la valoración capitalista de toda actividad humana, incluso con plena "libertad", interiorizando el sistema a nivel colectivo, lo que significaría la sustitución del trabajo como actividad creadora solidaria y por eso libre, por capital humano de la forma más plena y así ya no habría explotadores y explotados sino autoexplotados.

#### 6. INDUSTRIALIZACIÓN INTERNACIONAL Y ECLOSIÓN DE LAS TENSIONES

Con la Gran Crisis se inicia la industrialización acelerada y se acelera también la concentración de los poderes económicos. Al tiempo la clase obrera, organizándose en sindicatos, intenta contestar la distribución e incluso el

<sup>3</sup> Marx después de aceptar la competencia como instrumento de la determinación natural del capital hacia la concentración, la asimila a un fenómeno mecánico, deslizándose así hacia el economicismo clásico. Así véase la contradicción entre las expresiones siguientes: "La acumulación, que bajo el dominio de la propiedad privada es concentración del capital en pocas manos, es una consecuencia necesaria cuando se deja a los capitales seguir su curso natural, y mediante la competencia no hace sino abrirse libre camino esta determinación natural del capital... / La Economía Política nada nos dice... las únicas ruedas que... pone en movimiento son la codicia y la guerra entre los codiciosos, la competencia... comprendida y estudiada como consecuencia casual, deliberada e impuesta por la fuerza de los monopolios... y no como su resultado necesario, inevitable y natural". Cf. Marx, K. (1844): *Manuscritos económico-filosóficos,* Alianza, Madrid, 1968, pp. 74-75, 104-105.

modelo económico político. Inglaterra continúa aún como caja fuerte del Sistema y Londres organiza y financia la mayor parte del comercio mundial. Sin embargo el rapidísimo crecimiento de la producción industrial alemana, y también financiera y comercial, unido al constreñimiento, comparado con las otras potencias, de su mayor población y al menor crecimiento de los salarios reales, exacerbarán la competencia interimperialista y militar arrastrándolos a la primera gran conflagración mundial.

Después de ella Estados Unidos aparece como gran beneficiario y comienza a construir su imperio mediante formas disfrazadas de penetración que se esconden tras otras soberanías. A partir de este momento será esta potencia la que sirva de plataforma del gran capitalismo mundial, empezando por todo el continente americano, asomándose a África y Asia, al tiempo que tutela el aprovisionamiento de una Europa exhausta, prolongando los beneficios que extraía como abastecedor de los países de la Entente y pasando a ser después de la guerra el abastecedor de todos los países implicados.

El estado zarista sufre doblemente los efectos de las guerras del XIX y principios del XX, pues no sólo es uno de los derrotados sino que su condición de aprovisionador de cereales de Europa queda colapsada en beneficio de América, bien entendido que en último extremo el sistema comercial-financiero mundial es una estructura que se sustenta aún sobre dos pilares: Londres y Nueva York.

En Rusia el estado industrial surge sobre una base administrativa fuertemente controladora que dirige su esfuerzo hacia la rápida consecución de una estructura industrial-militar equiparable a la de las potencias occidentales.

Después de la primera conflagración mundial la recuperación se basará en la aplicación de las nuevas formas de organización del trabajo, taylorismo, fordismo, que se adecuan a las nuevas tecnologías desarrolladas durante la guerra, electricidad, química, caucho, motor de combustión (petróleo), y a la inducción mutua del consumismo estandarizado. Según se adaptan los países a esta nueva forma van a ocupar lugares más o menos predominantes.

La internacionalización creciente de la economía (cartels) va a chocar de una parte con las estructuras estatales administrativas (conflictos territoriales, relaciones interclasistas) no adaptadas a la internacionalización y por otra con el descarado ultraproteccionismo norteamericano, clave secular de su política de crecimiento desarrollista, que contradice la política imperial realizada hasta ese momento por Inglaterra en un mundo en el que no tenía competidores. El Gold Exchange Standard (Génova, 1922) que pretende mantener el patrón oro, sobre el que se basaba la primacía de la libra, no llega sino a incidir en la competencia, sumándose a las medidas proteccionistas, lo que divide el sistema en bloques, y va a prolongar y exacerbar la tensión entre esos bloques. Mediante el crecimiento de las exportaciones americanas, la inundación de sus productos y las crecientes inversiones en el extranjero, crecen las reservas americanas y se fortalece su moneda, no sólo frente al oro sino frente al resto

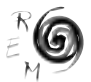

de monedas. Al mismo tiempo se va desquitando de la paridad oro, en tanto que no se responsabiliza, instrumentalizando los créditos necesarios para ello, de estabilizar un sistema monetario y financiero que permitiera la reestructuración de la economía mundial: otra de las señas de identidad del crecimiento americano.

Desde el fin de la guerra, los estados europeos insisten frente a la negativa de los EE.UU., en cancelar las reparaciones de guerra impuestas a Alemania. Al no aceptar la anulación de las reparaciones, las deudas de guerra de los aliados incrementan su relación de interdependencia. Después de la guerra, los EE.UU. comienzan a desplazar a Europa en el mercado mundial. De una parte por la penetración en Sudamérica, creciente desde principios de siglo; de otra por la mayor competitividad de la industria americana, favorecida por la guerra, frente a la industria europea, desgastada por la guerra y necesitada de fondos, que no tiene, para su reconversión. Aunque algunas industrias europeas "aguantan", se encuentran sin mercados donde realizar su producción.

El desarrollo del mercado interno americano, altamente protegido, durante la década de los veinte, permite colocar el inmenso capital productivo acumulado en Norteamérica. Contrasta con esto el estrangulamiento del mercado centroeuropeo por la ruptura con el Este (ruptura que puede quedar interrumpida con una posible aproximación germano-soviética que se decante en una política de reparto a fines de los treinta, posibilidad que desaparece con la invasión de Rusia por las tropas hitlerianas) y la penetración americana en Centroeuropa, lugar de localización preferente de las inversiones U.S.A. La hegemonía británica en Europa es ya más recuerdo que realidad: tanto Alemania como Francia y la misma Italia intentan tomar el relevo. Francia presionando a Alemania (reparaciones de guerra), Italia intentando dominar el Mediterráneo, Alemania teniendo como primer objetivo el dominio centroeuropeo (Unión Aduanera con Austria); Inglaterra se apoya en su anterior Imperio, ahora reorganizado en la Commonwealth, y en su posición política, por los votos de los "dominios", en la Sociedad de Naciones.

En ese marco se desarrollan los grandes movimientos financieros de la década de los veinte que se cierra con el crack del 29. El interés por mantener el patrón oro traduce el temor ante la emergencia de no sólo la Nueva Europa fascista sino de un "Nuevo Mundo" a su medida contando también con Japón. La desorganización financiera de los aliados y los problemas que plantean las reparaciones de guerra hacen vicioso el círculo y se inicia una espiral de violencia (ocupación del Ruhr, golpe de estado de Hitler) que conducirá progresivamente a quiebras bancarias en Centroeuropa, a la intervención monetaria de los bancos ingleses para intentar salvarse de la guerra y al pánico de los inversores que revaluaban sus capitales en el mercado especulativo de Wall Street, sujeto sin embargo a la alta especulación de los agentes financieros internacionales y de la alta política mundial.

Así se precipita el mundo en un período de recesión generalizada de la cual la anécdota principal es el Viernes Negro en Nueva York y el hecho la agravación de las tensiones durante los años treinta y la generalización de la política del sálvese quien pueda, que se traduce en ultraproteccionismo generalizado y en nuevas formas de intervención del Estado en la gestión y planificación económica. Además se inicia una política de domesticación sindical mediante la aplicación de medidas que por un lado rompan la operatividad independiente del mundo del trabajo frente al capital y mediante concesiones de tipo económico que le liguen cada vez más a la Administración como reguladora y árbitro de su actividad.

Tras la enorme concentración empresarial que trae consigo la crisis, las expectativas de expansión que se dejan sentir desde mediados de los treinta, concentración y expansión acusadísima en Alemania y Japón, la ruptura pretendida del "statu quo" (dinámico y con tensiones) de Alemania en Europa y de Japón en Asia, quedan disueltas con la derrota en la Segunda Guerra. La Unión Soviética, con su desarrollo militar y con su acelerada industrialización, se expande y se convierte en primera potencia mundial. El resultado es un mundo aceleradamente bipolar: EE.UU., U.R.S.S.

## 7. EL DINERO CONTEMPORÁNEO

Aún en el siglo XIX, y a pesar del desarrollo del dinero bancario, la moneda mantiene una relación directa con el oro. Esta relación se extendía al conjunto del dinero (billetes, certificados de depósito) al poder convertirse en la cantidad de oro que su valor monetario representaba. Pero sucesivas crisis monetarias a comienzos del siglo actual imponen el curso forzado de los billetes, tendiendo a dejar de ser convertibles en oro. La caída progresiva del oro como patrón del sistema monetario internacional, deriva del incremento del volumen de negocios, de los nuevos descubrimientos del metal, del papel creciente que los estados imperialistas le asignan al papel moneda, como consecuencia del statu quo derivado de las rivalidades de orden militar, territorial, racial.

Tras el primer gran conflicto interimperialista y el acrecentamiento consiguiente de la prepotencia imperialista, ya emergidos los U.S.A. y plenamente instalados después de la Segunda Guerra Mundial, esta potencia juega un papel monetario que traduce su papel político-militar en la escena internacional, todo lo cual se refleja en la institucionalización del dólar como moneda internacional.

Antes de 1914 el sistema ordenaba el valor de las diferentes monedas en relación al oro, siendo éste patrón de pagos internacional. De esta forma la liquidez del sistema en cierta medida era propiedad de los países (Inglaterra principalmente) que controlaban la producción (y reservas) de este metal (estratégico). Pero después de la guerra, establecido un nuevo reparto de influencias entre los estados, endeudados los europeos por la financiación de

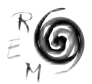

la guerra y exacerbada la competencia por la centralización y control de la actividad productiva global, la convertibilidad en oro de las monedas nacionales sufre un cambio. En lugar del patrón oro se establece el "Gold Exchange" Standard" -pool de divisas con paridad oro- que obliga por esa característica a depender, por su privilegiada situación político-económica, al resto de monedas de esas divisas. El control del proceso de valoración, como poder monetario, enfrenta, por la hegemonía, a las dos grandes potencias de la época, Inglaterra y Estados Unidos, empeñadas ambas en fortalecer sus áreas de influencia. Después del Crack del 29 se fortalece la posición de EE.UU. y finalmente, pasado ya el 2º conflicto, éstos en Bretton Woods pueden imponer el dólar como moneda Internacional. Entre el resto de la política monetaria decidida en esa conferencia, la creación del F.M.I. supone para las grandes potencias económicas (en este caso EE.UU.) un instrumento adicional de ordenación, control y expansión de su sistema financiero sobre la base del "desarrollo" internacional.

Adueñado así EE.UU. del instrumento internacional de valoración, afianza su posición hegemónica en el sistema capitalista mundial. Frente a la general idea, expuesta incluso desde posturas marxistas oficiales de que el sistema funcionó, fue "bueno" para el capitalismo industrial hasta los años finales de los sesenta y que a partir de ahí dejó de funcionar con lo cual el "sistema capitalista" solicita su reforma, la realidad muestra que el sistema funcionó y funciona, aunque ahora en "crisis", como instrumento del poder U.S.A<sup>4</sup>. Su reforma, pedida desde Europa o Japón, no puede realizarse sin consolidar, al alza o a la baja, tanto da, al dólar y a centralizar aún más la hegemonía capitalista. De ahí la importancia para algunos países centrales, como se comienza a observar en la realidad, de desarrollar la colaboración de los intercambios con la U.R.S.S., al tiempo que se exacerba la competencia U.S.A., U.R.S.S. Lo de menos es que funcione o no funcione; lo de más, con qué condicionantes funciona y a quién beneficia.

Así, a comienzos de la década de los setenta se rompe el último vínculo que liga el patrón monetario con el oro. La negación de la convertibilidad del dólar en oro cuestiona la pervivencia del patrón monetario y aparece resaltada la competencia internacional de los diferentes grupos de capital y de ahí que se hable de crisis del sistema monetario internacional. ¿Por qué el oro ya no sirve como patrón y sí el dólar dentro del sistema? Aparte de las razones antedichas, el control del petróleo, de la industria petroquímica y el posterior nacimiento de la industria militar nuclear (y de la energía nuclear) redefinen los nuevos centros de poder.

<sup>4</sup> Zarifian, Philippe escribe: "En realidad la cuestión es: el sistema establecido en Bretton Woods ha permitido, sin ninguna duda, en cuanto sistema monetario capitalista internacional, responder a las exigencias de una época. Su hundimiento actual tiene como causa profunda la crisis... no tiene como origen real ni la mala voluntad de los Estados Unidos, ni las debilidades del antiguo sistema". Cf. Zarifian, Ph. (1975): *Inflación y crisis monetaria internacional,* H. Blume, Madrid, 1978, p.124.

Los Estados Unidos, poco afectados por la guerra (no bombardeados), hacen de nuevo uso de su prepotencia. Habiendo acumulado los dos tercios del oro mundial y dominando el comercio occidental, prontamente el dólar aparece como moneda internacional. Eran los únicos que podían financiar la nueva reconstrucción y, financiándola, podían dirigir y aprovechar esa reconstrucción; al ser los únicos que cuentan con liquidez son los que pueden rentabilizarla. A la vez se benefician de la reconstrucción jugando el papel de principales accionistas en los organismos internacionales, tanto monetarios como financieros.

La descolonización acaba por desintegrar los antiguos imperios favoreciendo la política de penetración financiera-industrial-comercial en el marco de la bipolaridad. Las nuevas tensiones surgirán de los intentos de los estados más próximos a los polos para independizarse (Europa Occidental y Oriental, Japón) y también del intento de crear áreas fuera de esa bipolaridad (conferencia de Bandung). En Extremo Oriente la emergencia de China se hace sentir.

El crecimiento de la prepotencia y hegemonismo del imperialismo de EE.UU. (Corea, Vietnam, Próximo y Medio Oriente, América Central y Sur...) y el desarrollo del capitalismo internacional, reforzando la competencia (Alemania, Japón, Francia, Inglaterra) obliga a EE.UU. a suspender el cambio de dólares por oro. Pero los problemas en Oriente Medio, derivados de la descolonización y de la creación del Estado de Israel, añaden un factor de inestabilidad que perjudica especialmente a los países importadores de petróleo, Europa occidental y Japón, e incide en la creciente dependencia de estos países respecto al área del dólar, transformación del petróleo, venta de bienes de equipo y estratégicos.

El sindicalismo europeo del siglo XIX tras infinitas penalidades de la masa trabajadora ha devenido en "cogestor" del factor de producción trabajo, tanto más "cogestor" cuanto más se aproxima su función a la de mero marchante de la fuerza de trabajo; sin plantear ninguna reivindicación de política económica de fondo, ni a nivel nacional, ni mucho menos a nivel internacional, a pesar de la existencia de tantas "internacionales" formalmente constituidas a nivel sindical, o en el marco estatal. No debemos olvidarnos de que la represión del movimiento sindical se ha llevado a cabo no sólo directamente sino sobre todo indirectamente, a través del enfrentamiento entre naciones. El fenómeno de la guerra en la época contemporánea y en esta época atómica no es un fenómeno secundario (¡¡cuándo lo ha sido!!), afecta directamente a la relación salarial, a sus diferencias regionales, a sus diferentes niveles reivindicativos y al planteamiento de la relación laboral (salarial o de otro tipo), como cuestión principal y central de toda política económica.

#### 8. CRISIS EN LOS ESTADOS SOCIALISTAS

Frente a la cada vez más patente incapacidad del sistema para ocultar la crisis, la expresión de su tendencia hacia la concentración, los estados socia-

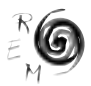

listas condicionan el advenimiento del Socialismo al desarrollo de las fuerzas productivas.

La concreción histórica de esta condición será motivo de polémica inicial en el asentamiento del socialismo tanto en la U.R.S.S. como en China. En los primeros momentos de la Rusia soviética se abre una discusión esencial sobre la primacía del desarrollo de las fuerzas productivas a escala nacional, globalmente consideradas, o la transformación de las relaciones de producción<sup>5</sup>. Al imponerse la primera apoyándose en las estructuras militar y económica del régimen zarista a la muerte de Lenin, Bujarin y Preobrazensky, reinician la vieja polémica, aunque condicionados por la realidad de la NEP. Frente al desarrollo de las formas de economía privada, Preobrazensky pide el rápido crecimiento de la economía estatal a costa de la producción agraria (ley de la acumulación originaria)<sup>6</sup>. La posición de Bujarin, calificada de "derechista", traduce esa acumulación originaria como una colonización del campo ruso por el Estado obrero<sup>7</sup>. Stalin zanja la cuestión con el impulso que le imprime a la industria pesada y militar desde una hipoteca del campo.

Ahora, basado el desarrollo industrial en una crisis agraria, inevitablemente se tiende a la especialización productiva y a una descentralización del beneficio que aunque no cambia los fundamentos del modelo de planificación estatal, lo democratiza al objeto de incentivar el consumo tanto de la población urbana como de la campesina, introducida también en la dinámica del intercambio productivista como incentivo al consumo. "Es preciso dejar a las empresas la posibilidad de calcular por sí mismas el sistema de índices más eficaces para alcanzar el resultado final: obtener la mejor producción efectivamente necesaria a los consumidores con la máxima rentabilidad.8 "Que el modelo converge con las fórmulas e instrumentos del sistema queda suficientemente explicitado también en la frase de Nenchinov al bendecir la propuesta de Liberman: "El poder de regulación de los precios es tan grande que los economistas burgueses acostumbran contraponer los precios al plan y han lanzado el eslogan de: precio en vez de plan. Nosotros los economistas soviéticos confiamos en el poder de regulación del plan y tendemos a caer en el extremo opuesto: plan en vez de precios. Pero la única solución justa del pro-

5 Osinskij, N. (1918): "O Stroitel'sve socializma", *Kommunist*, 20 de abril de 1918, Moscú. También Mjasnikov, G. (1921): "To ze, da ne to", en *Partija i sojuzny,* G. Zinov'ev, Moscú. Textos reproducidos en Kool, F. y Oberländer, E. (1968): *Democracia de trabajadores o dictadura de partido,* Frankfurt-Zürich. Ed. esp. Zero, 1971.

<sup>6</sup> Preobrazhenski, E. (1926): *La nueva economía,* Ariel, Barcelona, 1970, p. 116.

<sup>7</sup> Bujarin, N. I. critica a Preobrazhensky: "La formulación del camarada (...) no resultaría acertada más que en un caso, a saber, si no se tratara de un proceso hacia la sociedad comunista sin clases, sino de eternizar la dictadura del proletariado, de conservar el dominio proletario, y hasta de hacer, al final, que el proletariado degenere en clase explotadora". Cf. Löwy, A. G. (1969): *El comunismo de Bujarin,* Grijalbo, Barcelona, 1972, p. 273.

<sup>8</sup> Liberman, E.: "Plan, beneficio y primas", *Pravda*, 9-IX-1962. Recogido en Liberman, E. (1968): *Plan y Beneficio en la economía soviética,* Ariel, Barcelona, p. 28.

blema consiste *en la coordinación consciente entre el plan y los precios."* (subrayado de Nenchinov)9 .

Si el capitalismo en crisis tiene su agente regulador social-colectivo en Keynes, el colectivo-socialista tiene el agente regulador del espíritu de iniciativa productivista y competitiva en Liberman. Si Keynes receta contra los efectos de la crisis la canalización del ahorro hacia las inversiones productivas que consigan un mayor beneficio "nacional" (del Sistema inter-nacional), Liberman postula la descentralización planificadora como receta que incentive el beneficio "del que no pueden apropiarse ni los dirigentes ni el colectivo de la empresa";10 es decir sólo la Nación. Así se desvía el problema de la teoría económica a la teoría política o más bien a la práctica política, apareciendo así como algo extraño a los teóricos y a las teorías. Entonces el problema a solucionar sería quién sea la Nación, de quién sea la Nación, para qué sea la Nación.

En China, con un proceso revolucionario diferente al ruso, en el que prima la construcción del socialismo autoritario desde la base y desde las zonas liberadas, una vez que se van imponiendo las tesis maoístas frente a la primacía que tenían los aspectos de acceso al control del poder central en las tesis bolcheviques, la tensión se manifiesta entre los que se imponen los primeros años cincuenta a favor de un desarrollo de las fuerzas productivas a escala nacional al estilo soviético y los maoístas partidarios de la transformación de las relaciones de producción del desarrollo equilibrado y no dependiente de las distintas regiones y sectores económicos. Pero tras el Gran Salto Adelante que se inicia a finales de 1957 las tensiones vuelven a reproducirse, triunfando las tesis desarrollistas después de la Revolución Cultural. Tesis desarrollistas que están abonadas por el deslizamiento de los principios de coexistencia de Bandung hacia la defensa a ultranza de intereses de Estado que no tienen nada que ver con la construcción del Socialismo.

## 9. CONCLUSIÓN

En definitiva el sistema puede llegar a valorar sin competencia pues la esencia del sistema capitalista no es la competencia, aunque ésta aparezca en fases de desarrollo seculares y en determinados períodos de una forma exacerbada. La esencia del sistema de valoración es la reducción de toda actividad humana y de la naturaleza a la actividad productiva controlada por unos pocos o por el conjunto social que se autolimita en su actividad productiva de tipo creador. En este último desarrollo del sistema la crisis se manifestaría como efecto menor del desarrollo del sistema económico o como tensiones sociales, políticas y de relación con la naturaleza.

<sup>9</sup> Nenchinov, V. (1964): "Gestión económica socialista y planificación de la producción", *Kommunist*, nº 5, 1964. Recogido en Liberman, E., op. cit., p. 89.

<sup>10</sup> Liberman, E.: "Carta a The Economist", del 31- XI -1964, en op. cit., p. 189.

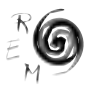

BIBLIOGRAFÍA

Denis, H. (1970): *Historia del pensamiento económico,* Ariel, Barcelona.

- Ricardo, D. (1959): *Principios de economía política y tributación,* F.C.E., México, (1ª 1817).
- Marx, K. (1968): *Manuscritos económico-filosóficos,* Alianza, Madrid, (1ª 1844).
- Zarifian, Ph. (1978): *Inflación y crisis monetaria internacional,* H. Blume, Madrid.
- Kool, F. y Oberländer, E. (1968): *Democracia de trabajadores o dictadura de partido,* Frankfurt- Zürich. Ed. esp. Zero, 1971.

Preobrazhenski, E. (1970): *La nueva economía,* Ariel, Barcelona, (1ª 1926).

Löwy, A. G. (1972): *El comunismo de Bujarin,* Grijalbo, Barcelona.

Liberman, E. (1968): *Plan y Beneficio en la economía soviética,* Ariel, Barcelona.